# **ZARZĄDZANIE PROJKETEM INFORMATYCZNYM**

**Kod przedmiotu: ZPI Rodzaj przedmiotu: kierunkowy, obieralny Specjalność: Inżynieria Oprogramowania Wydział: Informatyki Kierunek: Informatyka Poziom studiów: pierwszego stopnia – VI poziom PRK Profil studiów: praktyczny Forma studiów: stacjonarna/niestacjonarna Rok: 4 Semestr: 7 Formy zajęć i liczba godzin: Forma stacjonarna wykłady – 15 laboratorium – 20 Forma niestacjonarna wykłady – 10 laboratorium – 10 Zajęcia prowadzone są w języku polskim. Liczba punktów ECTS: 5 Osoby prowadzące: wykład: laboratorium:** 

## **1. Założenia i cele przedmiotu:**

Wcześniejszy cykl kształcenia przewiduje zaznajomienie się zarówno z metodykami jak i technikami projektowania oprogramowania, przedmiot ten koncentruje się na zagadnieniach poświęconych zarządzaniu projektem informatycznym, w szczególności omawiając metodyki zwinne oraz metodyki zarządzania przedsięwzięciami w ogóle.

### **2. Określenie przedmiotów wprowadzających wraz z wymaganiami wstępnymi:**

Podstawy inżynierii oprogramowania i projektowania systemów informatycznych.

## **3. Opis form zajęć**

*a) Wykłady*

**Treści programowe:**

- 1.Nowoczesne metody zarządzania wspierane technologiami informatycznymi.
- 2.Zarządzanie projektem informatycznym specyfika dziedziny, zarządzanie zasobami, ryzykiem, harmonogramem, jakością, wydajnością.
- 3.Model CMIM, normy ISO, ITIL.
- 4.Metodyki zarządcze, wytwórcze, adaptacyjne i organizacyjne. Organizacja zespołu projektowego.
- 5. Fazy wytwarzania, wdrażania i pielęgnacji oprogramowania.
- 6.Zwinne metodyki zarządzania projektem, filozofia agile.
- 7.Wstępna analiza wymagań.
- 8. Środowiska pracy grupowej specyfikacja o możliwości.
- 9. Scrum, cykl życia oprogramowania, zapewnienie jakości, zarządzanie ryzykiem, testy i proces testowania.
- 10. Weryfikacja i atestacja oprogramowania.
- 11. Narzędzia informatyczne do wspomagania zarządzania projektem i prowadzenia prac projektowych.

### **Metody dydaktyczne**:

Wykład prowadzony metodą tradycyjną z wykorzystaniem rzutnika multimedialnego i prezentacją przykładowych realizacji niektórych zadań z zakresu zarządzania projektem.

### **Forma i warunki zaliczenia**:

Warunkiem zaliczenia całości przedmiotu jest realizacja zadań projektowych w ramach laboratorium oraz zaliczenie sprawdzianu ze znajomość kluczowych zagadnień omawianych na wykładzie.

#### **Literatura podstawowa:**

- 1. Flasiński M.: *Zarządzanie projektami informatycznymi.* Wydawnictwo Naukowe PWN, Warszawa
- 2. Koszlajda A.: Od pomysłu do przemysłu. Projekty IT w praktyce. Gliwice: Helion, cop. 2019.
- 3. Wróblewski P.: Zwinnie do przodu. Poradnik kierowania projektów informatycznych. Gliwice: Helion, cop. 2020.

### **Literatura uzupełniająca:**

- 1. K. Frączkowski, Zarządzanie projektem informatycznym, Oficyna Wydawnicza Politechniki Wrocławskiej, Wrocław 2003.
- 2. B.K. Jayaswal, P.C. Patron, Oprogramowanie godne zaufania. Metodologia, techniki i narzędzia projektowania, Helion 2008.
- 3. L. Hohmann, Więcej niż architektura oprogramowania, Helion 2006.
- 4. Wróblewski P.: *Zarządzanie projektami z wykorzystaniem darmowego oprogramowania.* Helion, Gliwice 2009.
- 5. Klonowski Z.J.: *Systemy informatyczne zarządzania przedsiębiorstwem. Modele rozwoju i właściwości funkcjonalne.* Oficyna Wydawnicza Politechniki Wrocławskiej, Wrocław 2004.
- 6. Koszlajda A.: *Zarządzanie projektami IT. Przewodnik po metodykach.* Wydawnictwo Helion, Gliwice 2010

## *b) Ćwiczenia laboratoryjne*

### **Treści programowe :**

- 1. Zarządzanie zasobami projektu harmonogramowanie, wykresy Gantta (realizacja ćwiczeń z wykorzystaniem ogólnodostępnego oprogramowania)
- 2. Budowa zespołu projektowego ankiety kompetencyjne, macierz kompetencji, określenie zakresu działania zespołu.
- 3. Wstępna analiza wymagań scenariusz rozmów z kientem, określenie zakresu projektu, wymagania funkcjonalne i niefunkcjonalne, diagramy przypadków użycia.
- 4. Przykładowe składniki dokumentacji UML wykorzystanie programu Visio.
- 5. Środowiska pracy grupowej instalacja oprogramowania, analiza możliwości (Microsoft Team Foundation Server).
- 6. Podstawowe pojęcia metodyki Scrum i ich wykorzystanie przy tworzeniu projektu w Visual Studio, tworzenie projekt w oparciu o szablon Scrum w środowisku Visual Studio i TF. Inicjowanie projektu przy użyciu metodyki Scrum, określenie ról Scrum, iteracji, Sprintów i pozostałych pojęć metodyki Scrum.
- 7. Cykl życia aplikacji w narzędziach Microsoft w odniesieniu do metodyki Scrum, identyfikacja poszczególnych etapów, tworzenie pierwszego celu Sprintu oraz wykazu jego prac i zadań. Wykorzystanie wykresów malejących.
- 8. Inne narzędzia informatyczne do wspomagania zarządzania projektem i prowadzenia prac projektowych – możliwości, wykorzystanie (oprogramowanie darmowe, wersje, testy, zarządzanie pracą grupową). Instalacja, realizacja przykładowych zadań.

## **Metody dydaktyczne:**

Zajęcia laboratoryjne polegają na wykonywaniu zadań związanych z projektowaniem oprogramowania z wykorzystaniem dostępnego oprogramowania. Wykorzystane zostaną narzędzia nowoczesne, darmowe oraz dostępne w ramach umów dydaktycznych zawartych z producentami oprogramowania przez WSTI.

### **Forma i warunki zaliczenia**:

Zaliczanie poszczególnych zadań praktycznych, umiejętność korzystania z wybranego podstawowego narzędzia wspomagającego realizację projektu zgodnie z metodyką Scrum.

#### **Literatura podstawowa:**

- 1. Flasiński M.: *Zarządzanie projektami informatycznymi.* Wydawnictwo Naukowe PWN, Warszawa 2007
- 2.Kurs ITA 111 Programowanie zespołowe Akademia Microsoft

### **Literatura uzupełniająca:**

- 7. K. Frączkowski, Zarządzanie projektem informatycznym, Oficyna Wydawnicza Politechniki Wrocławskiej, Wrocław 2003.
- 8. B.K. Jayaswal, P.C. Patron, Oprogramowanie godne zaufania. Metodologia, techniki i narzędzia projektowania, Helion 2008.
- 9. L. Hohmann, Więcej niż architektura oprogramowania, Helion 2006.
- 10. Wróblewski P.: *Zarządzanie projektami z wykorzystaniem darmowego oprogramowania.* Helion, Gliwice 2009.
- 11. Klonowski Z.J.: *Systemy informatyczne zarządzania przedsiębiorstwem. Modele rozwoju i właściwości funkcjonalne.* Oficyna Wydawnicza Politechniki Wrocławskiej, Wrocław 2004.
- 12. Koszlajda A.: *Zarządzanie projektami IT. Przewodnik po metodykach.* Wydawnictwo Helion, Gliwice 2010

### **4.Opis sposobu wyznaczania punktów ECTS**

## **a. forma stacjonarna**

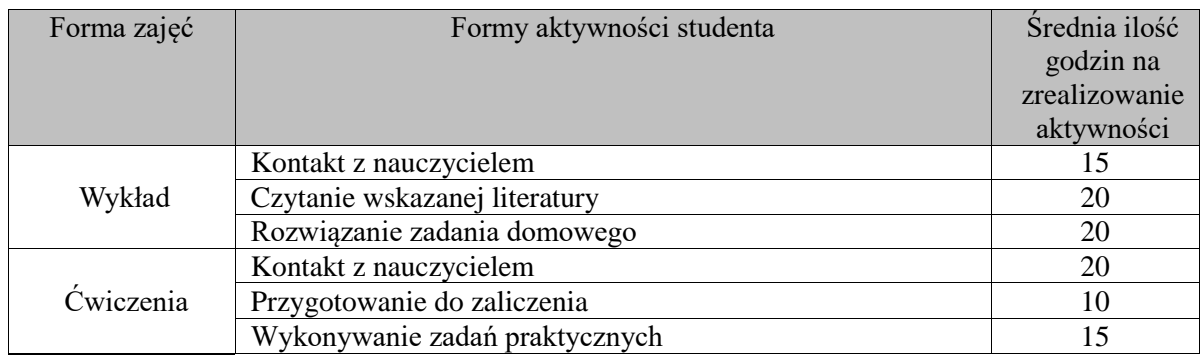

## WSTI w Katowicach, kierunek Informatyka, stopień I opis modułu: *Zarządzanie projektem Informatycznym*

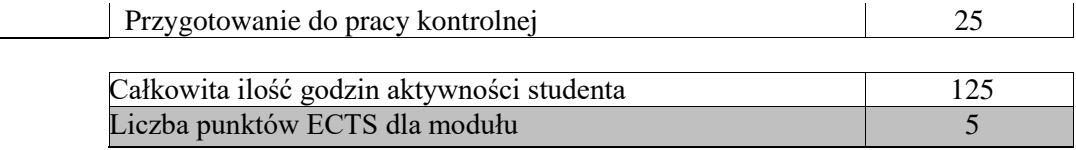

## **b. forma niestacjonarna**

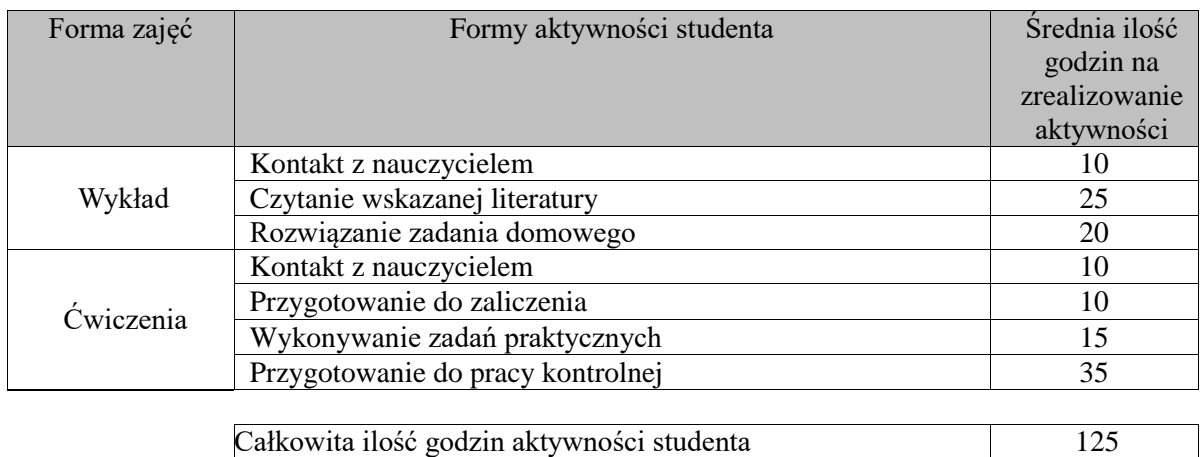

# **5. Wskaźniki sumaryczne**

#### **a. forma stacjonarna**

a) liczba godzin dydaktycznych (tzw. kontaktowych) i liczba punktów ECTS na zajęciach wymagających bezpośredniego udziału nauczycieli akademickich

Liczba punktów ECTS dla modułu 5

- $\bullet$  Liczba godzin kontaktowych 35
- $\bullet$  Liczba punktów ECTS 1,4
- b) liczba godzin dydaktycznych (tzw. kontaktowych) i liczba punktów ECTS na zajęciach o charakterze praktycznym.
	- Liczba godzin kontaktowych  $20$
	- $\bullet$  Liczba punktów ECTS 2,8

#### **b. forma niestacjonarna**

- a) liczba godzin dydaktycznych (tzw. kontaktowych) i liczba punktów ECTS na zajęciach wymagających bezpośredniego udziału nauczycieli akademickich
	- Liczba godzin kontaktowych  $20$
	- $\bullet$  Liczba punktów ECTS 0.8
- b) liczba godzin dydaktycznych (tzw. kontaktowych) i liczba punktów ECTS na zajęciach o charakterze praktycznym.
	- Liczba godzin kontaktowych  $10$
	- $\bullet$  Liczba punktów ECTS 2.8

#### **5. Zakładane efekty uczenia się**

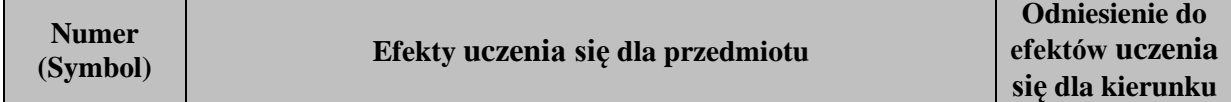

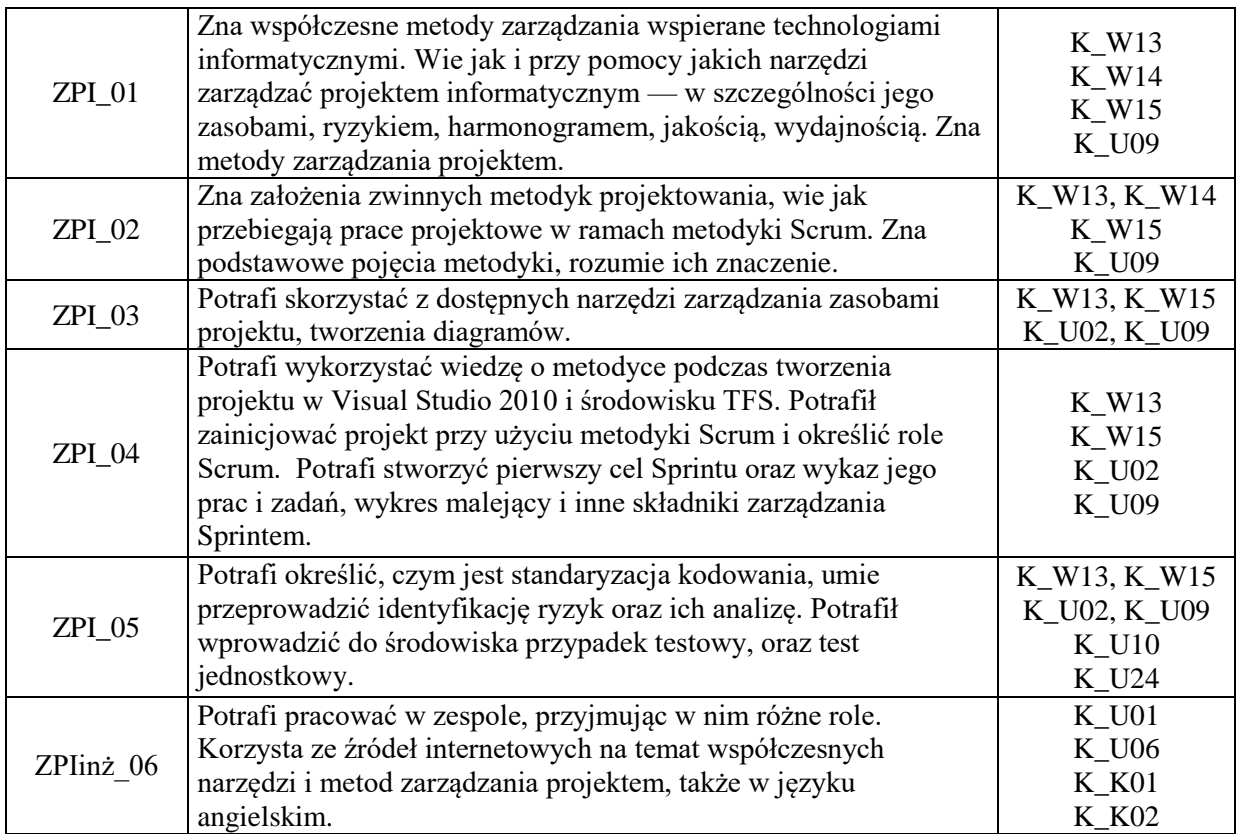

# **7. Odniesienie efektów uczenia się do form zajęć i sposób oceny osiągnięcia przez studenta efektów uczenia się**

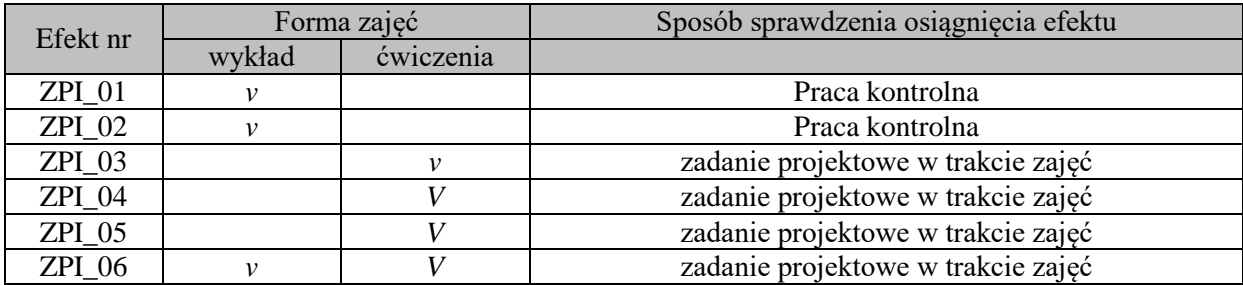

# **8. Kryteria uznania osiągnięcia przez studenta efektów uczenia się**

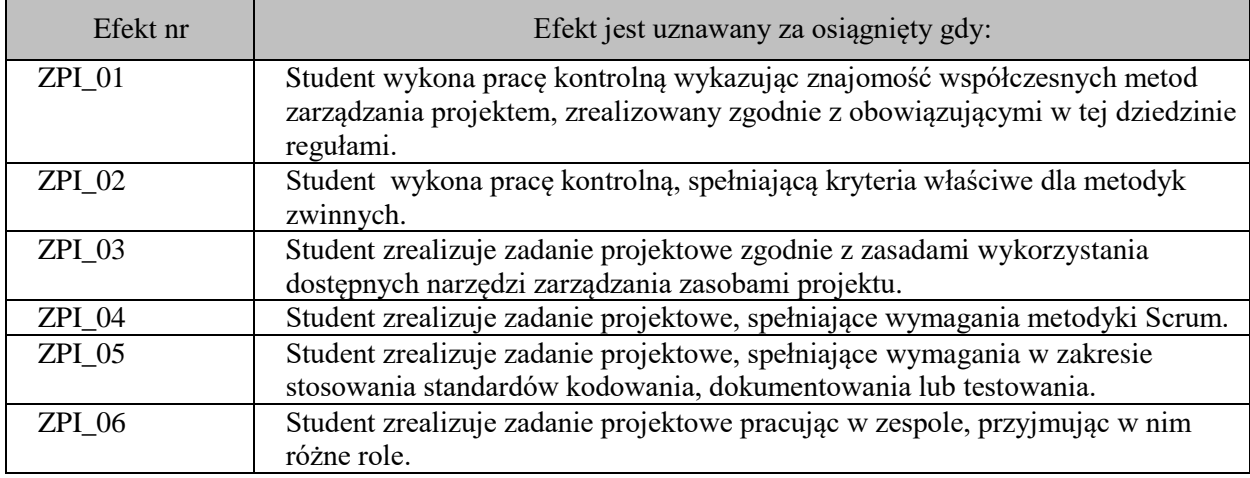